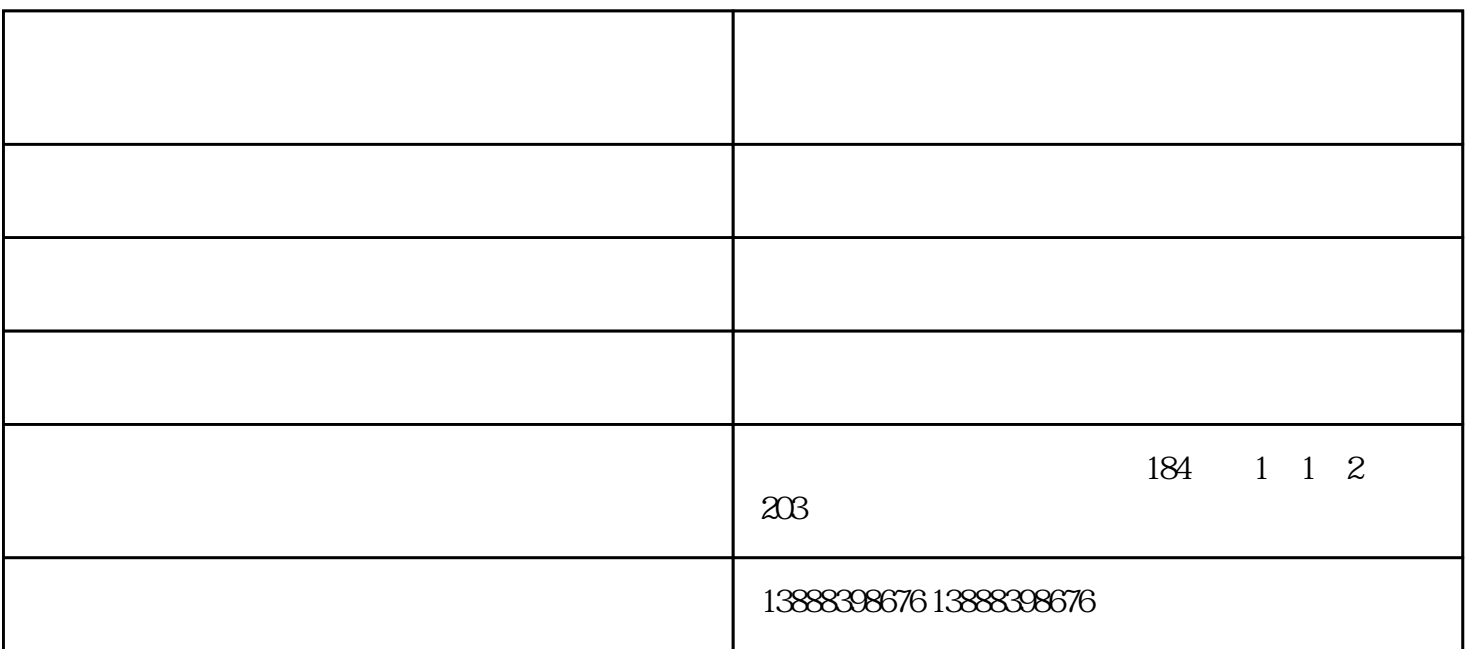

 $2012 \quad 4$   $2014 \quad 8$  $4$  and  $10$  and  $4$  $1$  and  $10$ 

 $\mu$  , and  $\mu$  , and  $\mu$  , and  $\mu$  , and  $\mu$  , and  $\mu$  , and  $\mu$  , and  $\mu$  , and  $\mu$  , and  $\mu$  , and  $\mu$  , and  $\mu$  , and  $\mu$  , and  $\mu$  , and  $\mu$  , and  $\mu$  , and  $\mu$  , and  $\mu$  , and  $\mu$  , and  $\mu$  , and

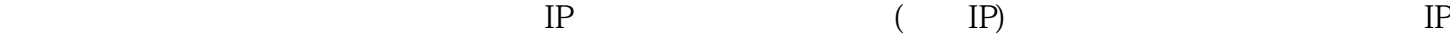

温馨提示:现在有的宽带猫也会自带一个无线路由器的功能,但是信号强度、速度和延迟往往不如无线路

 $IP$ 

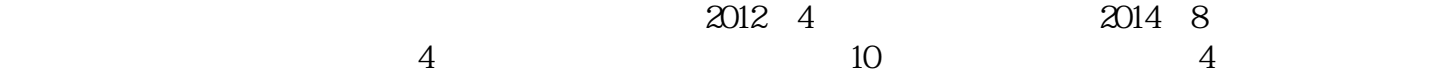

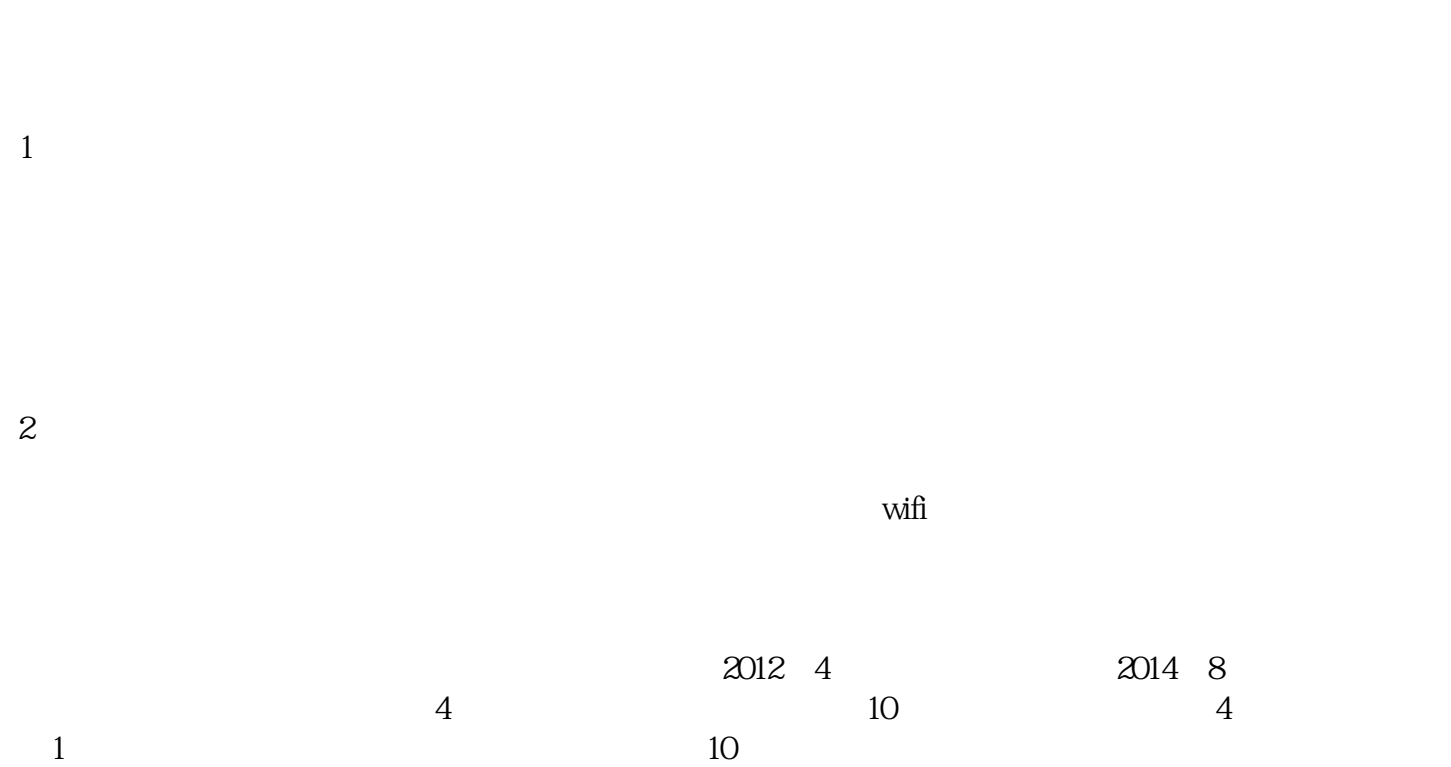

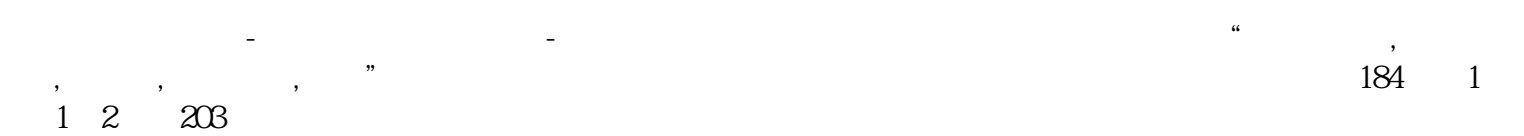

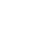